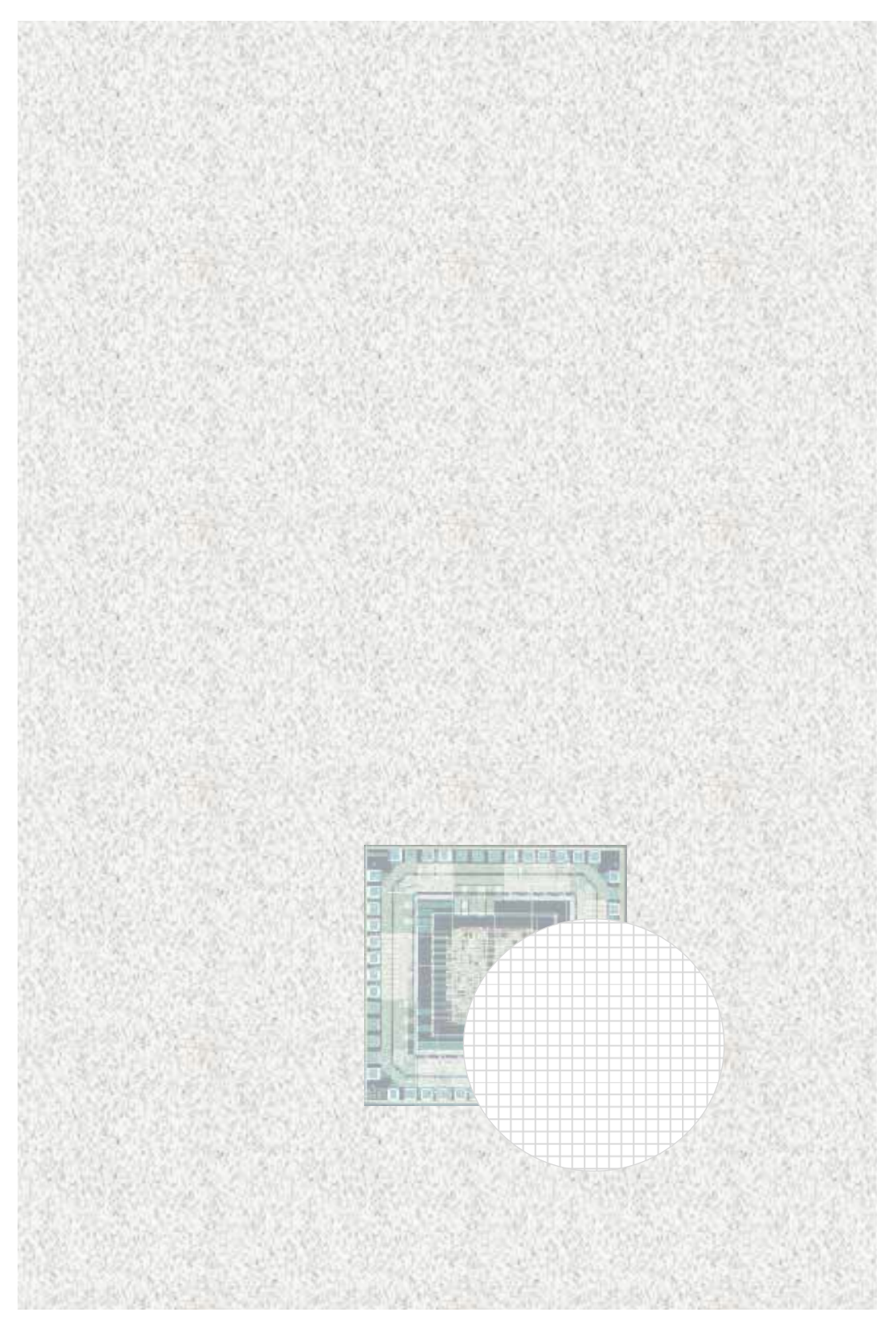

## 1. ISE-Spartan 3E

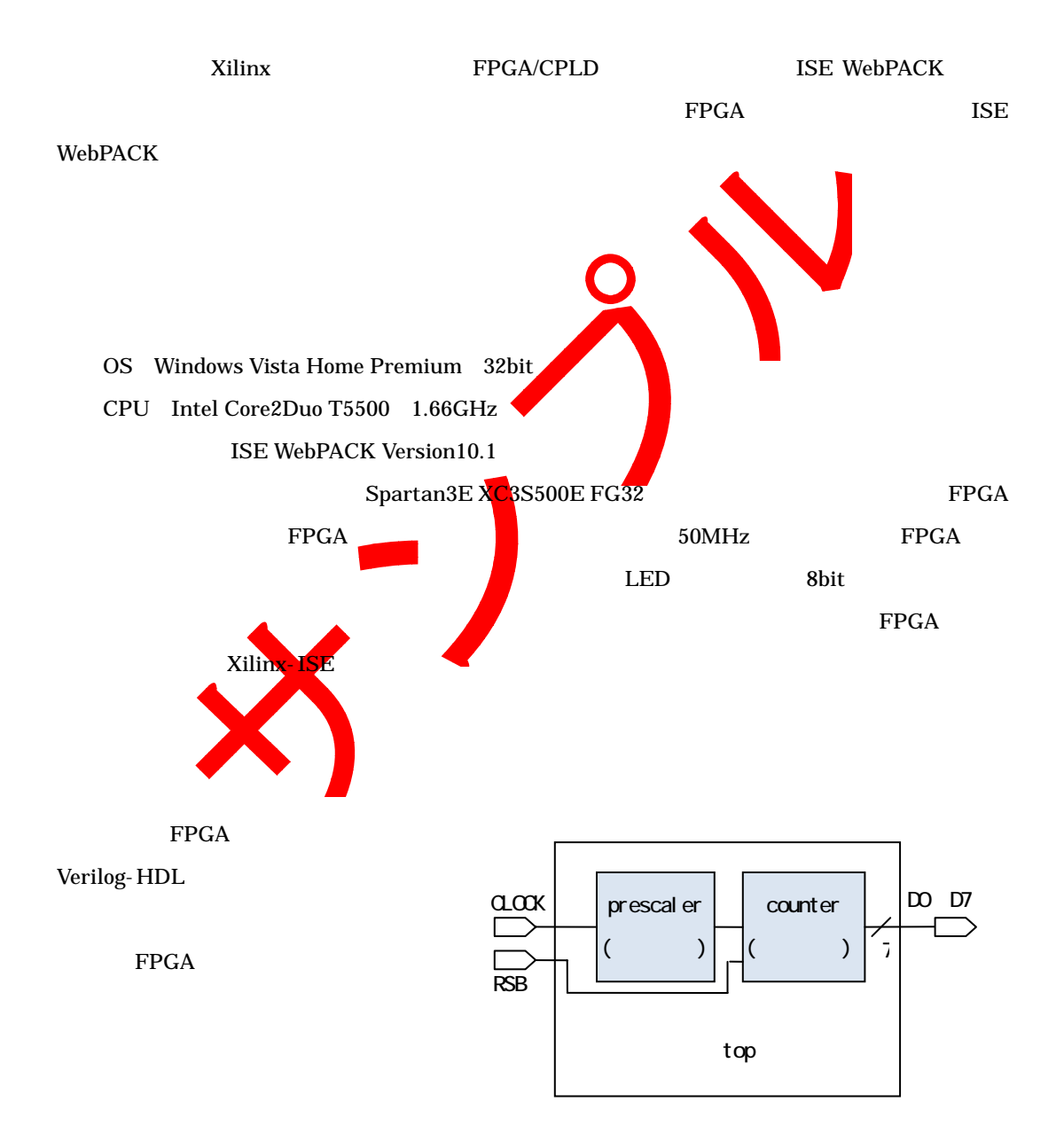

第8章 開発の

## $X$ ilinx-ISE

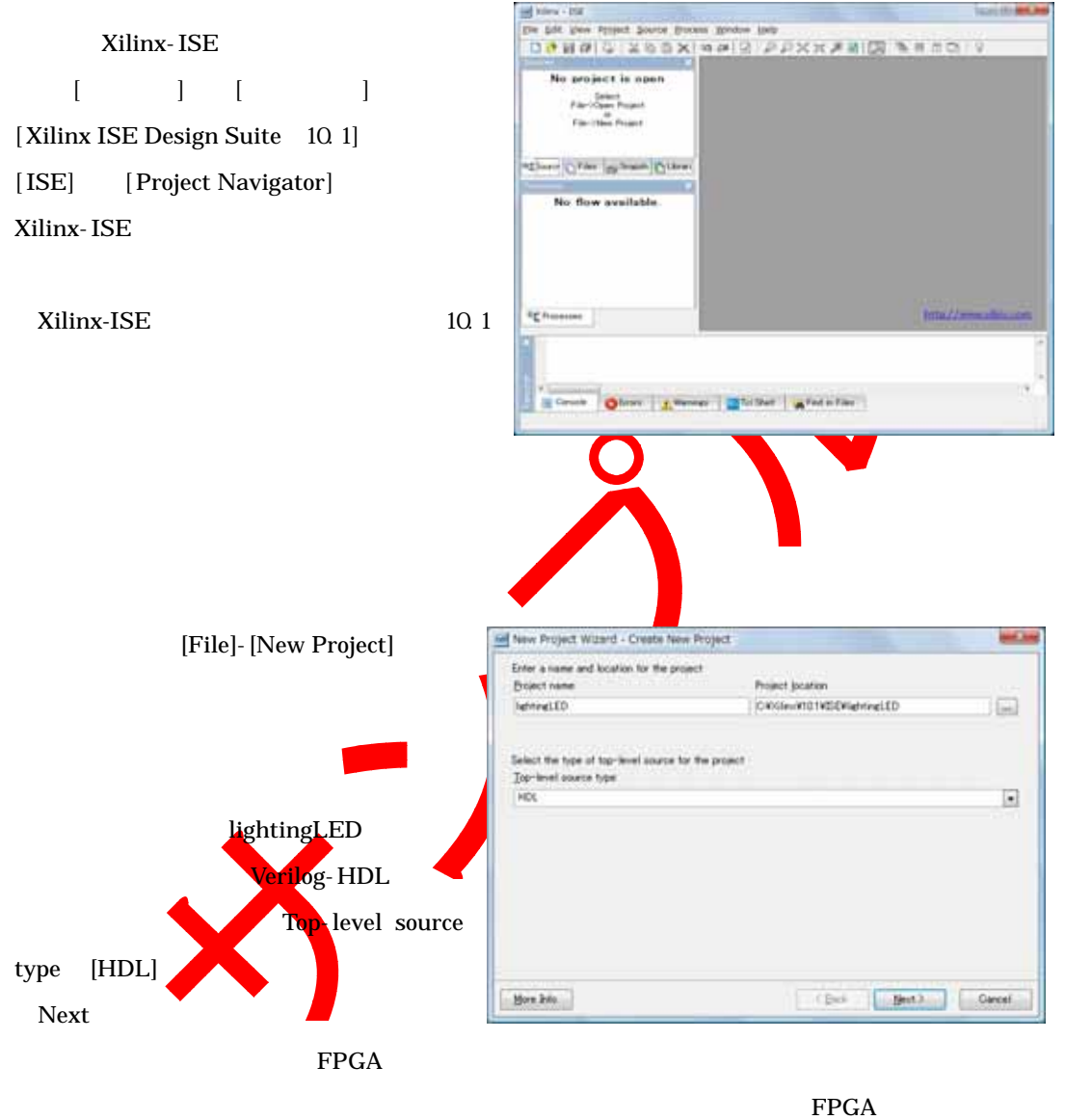

Product Category All

Family Spartan3E

Device XC3S500E

Package FG320

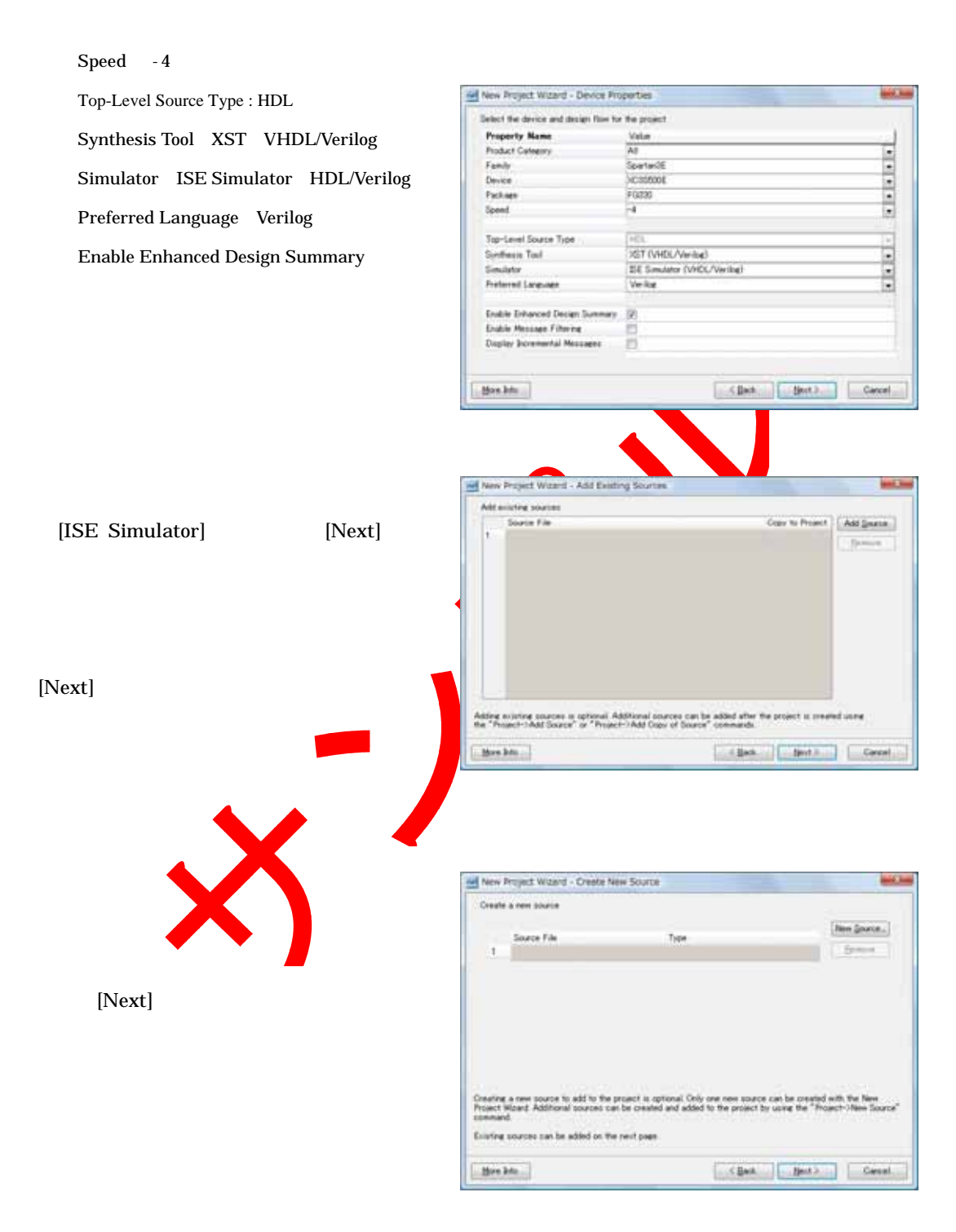